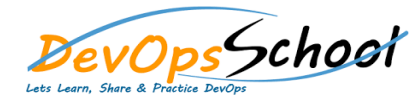

## Day - 1 Day - 2 Day - 2 Day - 2 Day - 2 Day - 2 Day - 2 Day - 2 Day - 2 Day - 2 Day - 2

- **Pre-requisites and Course Overview**
- **A Brief History of Search**
- **How Does Search Work?**
- **The Inverted Index**
- **Lucene, an Open Source Search Library**
- **Introducing Elasticsearch**
- **Installing and Setting up Elasticsearch**
- **Basic Concepts in Elasticsearch**
- **Monitoring the Health of the Cluster**
- **Introducing the cURL Command Line Utility**
- **Creating Indices**
- **Adding Documents to an Index**
- **Retrieving Whole and Partial Documents**
- **Updating Whole and Partial Documents**
- **Deleting Documents and Indices**
- **Performing Bulk Operations on Documents**
- **Bulk Indexing of Documents from a JSON File**
- **Recap: How Search Works**
- **The Query and Filter Context**
- **Setting up Fake Data for Queries**
- **Search Using Query Params**
- **Search Using the Request Body**
- **Source Filtering Document Contents**
- **Full Text Searches**
- **The TF/IDF Algorithm for Relevance**
- **Queries with Common Terms**
- **Boolean Compund Queries**
- **Term Queries and the Boost Parameter**
- **Search Using the Filter Context**
- **Types of Aggregation**
- **Implementing Metric Aggregations**
- **The Cardinality Aggregation**
- **Implementing Bucketing Aggregations**
- **Multi-level Nested Aggregations**
- **The Filter and Filters Bucketing Aggregations**